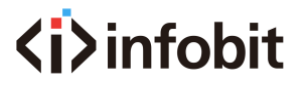

# iTrans

### One Cable Station (OCS) 13 in 1

*Model: iTrans OCS 131*

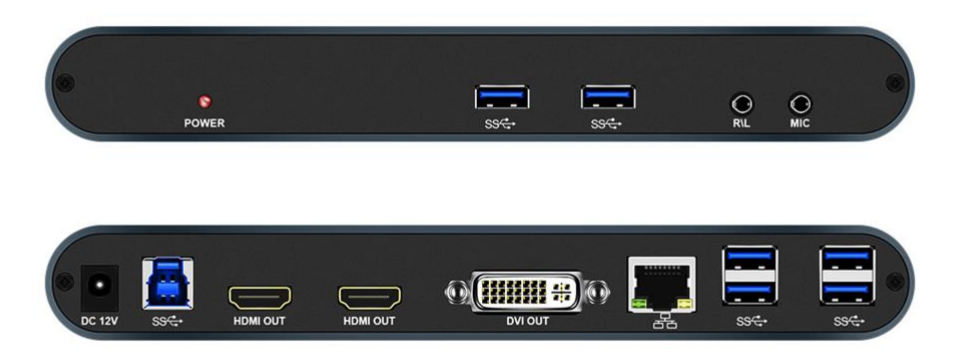

#### Datasheet 21V1.0

- This product cannot charge the laptop, you need an external charger for the system powered by.
- This product has two HDMI ports and one DVI port, if necessary, we also include a DVI to VGA adapter and a DVI to HDMI adapter.
- This product is not compatible with DisplayPort monitors.
- The two HDMI output interfaces can only display the same picture, not same picture.
- Please connect this product to the USB3.0 interface of the computer

to ensure the expansion the 6x USB interface reaches the speed standard of 3.0.

Drive download address:<https://www.displaylink.com/downloads>

The DisplayLink software driver is inbuilt with ChromeOS from build R51 (released in June 2016). All Chromebooks using ChromeOS build R51 or later will work with DisplayLink docks and adapters without additional driver installation.

This product does not support Windows XP (64bit), Vista (64bit) system.

After connecting and using the 3.5mm stereo output interface, there will be no sound output from OUTA and OUTB.

The output HDMI cable cannot exceed 5 meters, please use highquality standard cable.

#### Description:

Keep your tabletop clean and organized

The iTrans OCS 131 offers a one-cable laptop link to a room's conference camera and devices, making it easy for teams to meet, present, and stream over any service.

It integrates beautifully with your meeting rooms. Keep the tabletop clean and organized with the compact hub, or route the OCS through an existing cable well.

This product can expand the USB3.0 interface of the notebook computer to 12 additional interfaces in one stop, and only need a USB cable to connect peripheral devices to the notebook computer, effectively solving the problem of insufficient interfaces caused by the portable design of the computer.

This product can add a DVI monitor and two HDMI monitors with the same picture, which can maximize improve the working efficiency and expand working space. Very suitable for office use, such as e-mail, Web applications, Microsoft Office, etc.

The front of this product is designed with USB interface, stereo output interface and microphone input interface, which is convenient for frequent insertion and removal every day.

#### Features:

Support Windows 7, 8, 8.1, 10, XP (32bit), Vista (32bit), macOS, Chrome OS system

- Support 1 USB input.
- Support 3.5mm stereo output.
- Support 1 microphone input.
- Support 2 HDMI outputs, can only display the same picture.
- Support 1 DVI output.
- Support 6 USB3.0 outputs.
- Support 1 channel RJ45 network port.
- ●The output resolution is up to 1920 \* 1080P / 60Hz.

#### Specification:

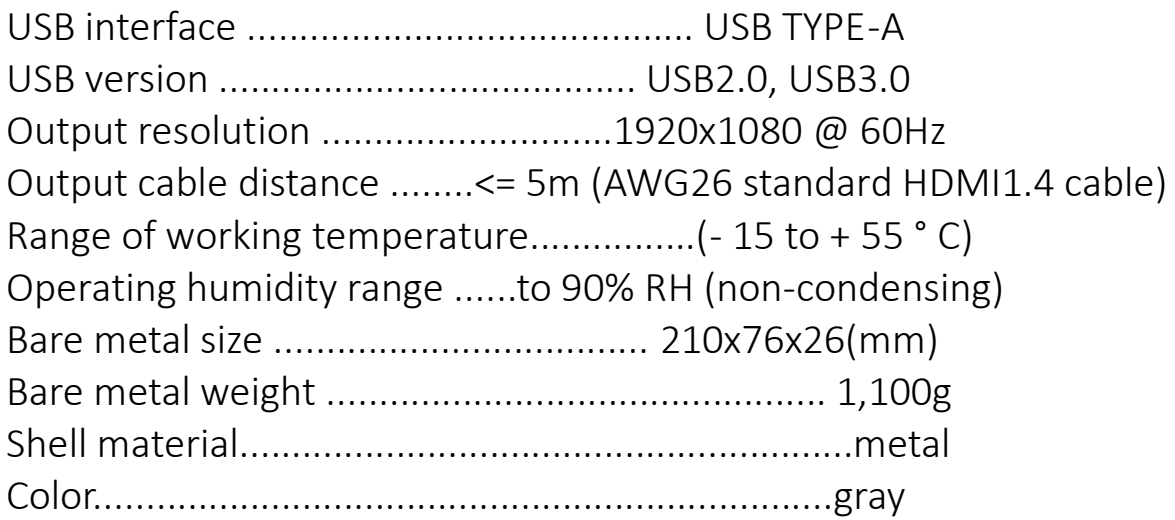

#### Interface diagram:

![](_page_2_Figure_15.jpeg)

- $(1)$  The power indicator lights up when it is properly connected to the USB3.0 port of the computer.
- ②USB interface, connect USB interface devices such as U disk and printer.
- ③3.5 stereo output interface, can be connected to headphones or stereo sound system.
- ④Microphone input interface, can connect the microphone of 3.5mm plug.

![](_page_3_Figure_5.jpeg)

- ⑤USB interface, connect USB interface device such as U disk, printer. ⑥RJ45 network port, connect to router.
- ⑦DVI output interface, connect to DVI monitor, you can also use DVI to VGA adapter to connect to VGA monitor.
- ⑧HDMI output interface, connect the display with HDMI interface.
- ⑨HDMI output interface, connect the display with HDMI interface.

**Note:**  $(8)(9)$  Two HDMI output interfaces can only display the same picture!

⑩USB HOST interface, use USB cable to connect to the computer's USB3.0 interface.

⑪ Power input interface, connect 12V 4A power adapter.

#### Connection and use diagram:

![](_page_4_Picture_1.jpeg)